session\_destroy()

This is only applicable for HTTP initiated scripts. An internal \$\_SESSION array is available to all HTTP scripts to allow for persistent variables to be shared between scripts. This array is associated with the script based on a cookie created at login.

session\_destroy() clears the array. This would clear specific variables like logged\_in, an integer indicating whether the user is logged in, so a page in WattmonOS (such as the home page) is called after running this function, you would be redirected to the login page once again.

From: https://www.wattmon.com/dokuwiki/ - Wattmon Documentation Wiki

Permanent link: https://www.wattmon.com/dokuwiki/uphp/functions/session\_destroy?rev=1494677280

Last update: 2021/09/13 05:56

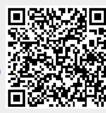